**Elektrotehnički fakultet**

Univerzitet u Beogradu Katedra za računarsku tehniku i informatiku

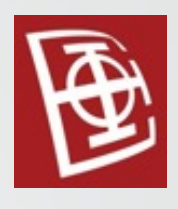

# Baze podataka 2 XML i SQL Server

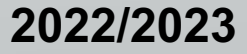

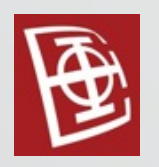

## XML i SQL Server

- Microsoft SQL Server ima podršku za XML.
- <sup>U</sup> okviru Microsoft SQL Server-a, <sup>u</sup> poljima se može čuvati XML.
- Pored toga što standardni SELECT upiti vraćaju tabelu, može se podesiti da SELECT upiti vraćaju XML.

# [Korišćena baza](https://learn.microsoft.com/en-us/sql/samples/adventureworks-install-configure?view=sql-server-ver16&tabs=ssms) podata

- Primeri će biti radjeni na bazi Adva
- Link:

https://learn.microsoft.com/enus/sql/samples/adventureworks-insta server-ver16&tabs=ssms

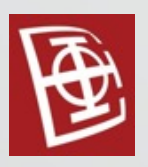

# Generisanje XML sadržaja

- Za generisanje XML sadržaja iz relacione baze podataka, koristi se FOR XML naredba kod SELECT upita.
- Koriste se četiri režima za kreiranje XML sadržaja:
	- RAW
	- AUTO
	- PATH
	- EXPLICIT

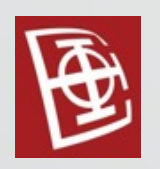

#### FOR XML RAW

- Koristan za upite kada struktura rezultata XML sadržaja nije unapred poznata.
- Rezultat FOR XML RAW se može drastično promeniti ako se promeni struktura izvorne tabele.

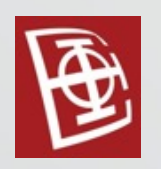

# FOR XML AUTO

- Koristan za upite kada je potrebno da rezultujući XML sadrži imena tabela.
- Ovo je posebno korisno kada treba mapirati XML rezultat nazad u originalne kolone u okvirnu izvornih tabela.
- Kao <sup>i</sup> kod FOR XML RAW, rezultat FOR XML AUTO se može promeniti ako se promeni struktura izvorne tabele.

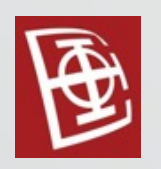

#### FOR XML PATH

- Dizajniran <sup>j</sup> aza eksplicitno definisanje strukture XML rezultata.
- Ovo je sigurnija opcija od RAW ili AUTO režima <sup>u</sup> proizvodnom kodu, jer uvek unapred znate strukturu XML rezultata, čak i ako je tabela promenila strukturu.

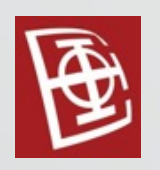

# FOR XML EXPLICIT

- Originalna metoda za eksplicitno definisanje strukture XML rezultata.
- Operacija FOR XML EXPLICIT je složenija <sup>i</sup> manje intuitivna od FOR XML PATH.
- Trebalo bi da koristite režim PATH umesto EXPLICIT režima kada želite da definišete eksplicitnu strukturu za XML rezultat.

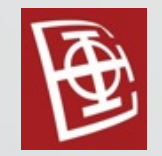

# FOR XML opcije

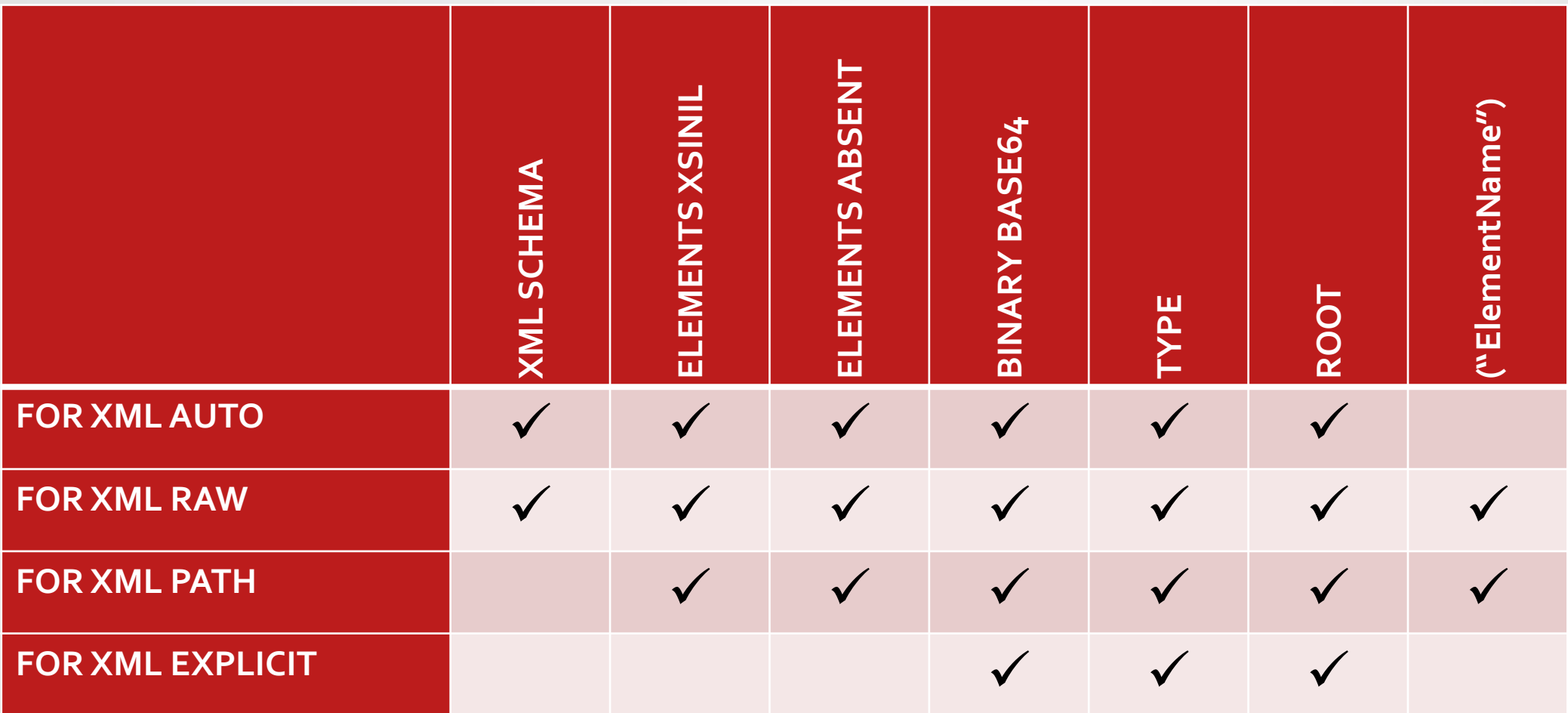

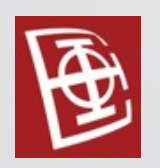

# FOR XML opcije

- XML SCHEMA definisanje šablona za XML fajl
- ELEMENTS XSINIL NULL vrednost <sup>u</sup> SQL-u se <sup>u</sup> XMLa generiše kao element sa atributom xsi:nil = "true"
- ELEMENTS ABSENT NULL vrenost <sup>u</sup> SQL-u se ne prikazuju u XML-u
- BINARY BASE64 za binarne podatke koristi BASE64 format

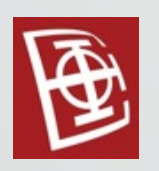

# FOR XML opcije

- TYPE vraća FOR XML rezultat kao instancu tipa XML podataka. Ovo je posebno korisno kod ugnježdenih FOR XML upita, dodeliivanju rezultata XML-u promenljivoj i sačuvanju u xml koloni.
- ROOT dodaje koreni element <sup>u</sup> rezultujući XML sa zadatim nazivom.
- ("ElementName") preimenovanje elemenata

Primer:

SELECT emp.NationalIDNumber AS "Employee/@ID", emp.HireDate AS "Employee/Hire-Date", per.LastName AS "Employee/Name/Last", per.FirstName AS "Employee/Name/First", per.MiddleName AS "Employee/Name/Middle" FROM HumanResources.Employee emp INNER JOIN Person.Person per ON emp.BusinessEntityID = per.BusinessEntityID WHERE emp. BusinessEntityID IN ( 2, 3 ) FOR XML PATH;

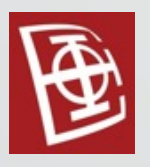

• Rezultat:

```
<row>
 <Employee ID="245797967">
     <Hire-Date>2008-01-31</Hire-Date>
     <Name>
       <Last>Duffy</Last>
       <First>Terri</First>
       <Middle>Lee</Middle>
     </Name>
   </Employee>
</row>
<row>
   <Employee ID="509647174">
     <Hire-Date>2007-11-11</Hire-Date>
     <Name>
       <Last>Tamburello</Last>
       <First>Roberto</First>
     </Name>
   </Employee>
</row>
```
Primer:

SELECT emp.NationalIDNumber AS "Employee/@ID", emp.HireDate AS "Employee/Hire-Date", per.LastName AS "Employee/Name/Last", per.FirstName AS "Employee/Name/First", per.MiddleName AS "Employee/Name/Middle" FROM HumanResources.Employee emp INNER JOIN Person.Person per ON emp.BusinessEntityID = per.BusinessEntityID WHERE emp. BusinessEntityID IN ( 2, 3 ) FOR XML PATH, ELEMENTS XSINIL;

#### • Rezultat:

```
<row xmlns:xsi="http://www.w3.org/2001/XMLSchema-instance">
 <Employee ID="245797967">
     <Hire-Date>2008-01-31</Hire-Date>
     <Name>
       <Last>Duffy</Last>
       <First>Terri</First>
       <Middle>Lee</Middle>
     </Name>
   </Employee>
\langle/row\rangle<row xmlns:xsi="http://www.w3.org/2001/XMLSchema-instance">
   <Employee ID="509647174">
     <Hire-Date>2007-11-11</Hire-Date>
     <Name>
       <Last>Tamburello</Last>
       <First>Roberto</First>
       <Middle xsi:nil="true" />
     </Name>
   </Employee>
</row>
```
#### FOR XML RAW – Primer 1

#### Primer:

```
SELECT d.DepartmentID,
 d.Name,
 d.GroupName
FROM HumanResources.Department d
WHERE d.DepartmentID IN ( 7, 8 )
FOR XML RAW ( 'MyNode' );
```
#### • Rezultat:

<MyNode DepartmentID= "7" Name= "Production" GroupName= "Manufacturing" /> <MyNode DepartmentID= "8" Name= "Production Control" GroupName= "Manufacturing" />

#### FOR XML RAW – Primer 2

```
SELECT d.DepartmentID,
 d.Name,
 d.GroupName
FROM HumanResources.Department d
WHERE d.DepartmentID IN ( 7, 8 )
FOR XML RAW ('MyNode'),
ROOT('TheRootNode'),
ELEMENTS;
```
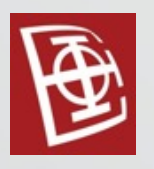

#### FOR XML RAW – Primer 2

- Rezultat:
	- <TheRootNode>
		- <MyNode>
			- <DepartmentID>7</DepartmentID>
			- <Name>Production</Name>
			- <GroupName>Manufacturing</GroupName>
		- </MyNode>
		- <MyNode>
			- <DepartmentID>8</DepartmentID>
			- <Name>Production Control</Name>
			- <GroupName>Manufacturing</GroupName>
		- </MyNode>
	- </TheRootNode>

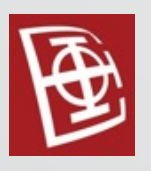

#### Primer:

SELECT AddressID, AddressLine1, AddressLine2, **City** FROM Person.Address WHERE AddressID IN ( 532, 533 ) FOR XML AUTO;

#### • Rezultat:

<Person.Address AddressID= "532"

AddressLine1="#500-75 O'Connor Street" City="Ottawa" /> <Person.Address AddressID= "533"

AddressLine1= 4400 March Road" City= Kanata" />

Primer:

SELECT dep.DepartmentID, dep.Name, emp.BusinessEntityID FROM HumanResources.Department dep INNER JOIN HumanResources.EmployeeDepartmentHistory emp  $ON$  dep. DepartmentID = emp. DepartmentID WHERE emp.BusinessEntityID BETWEEN 20 AND 22 FOR XML AUTO, ELEMENTS;

• Rezultat:

<dep> <DepartmentID>4</DepartmentID> <Name>Marketing</Name> <emp> <BusinessEntityID>20</BusinessEntityID> </emp> <emp> <BusinessEntityID>21</BusinessEntityID> </emp> <emp> <BusinessEntityID>22</BusinessEntityID> </emp> </dep>

# FOR XML EXPLICIT – Primer

```
SELECT 1 AS Tag, NULL AS Parent, p. ProductID AS [Product!1!ID],
 p.Name AS [Product!1!Name],
 p.ProductNumber AS [Product!1!Number], NULL AS [Quantity!2]
FROM Production.Product p
WHERE p.ProductID IN ( 770, 772 )
UNTON ALL
SELECT 2 AS Tag, 1 AS Parent, p.ProductID,
 p.Name, p.ProductNumber, pi.Quantity
FROM Production.ProductInventory pi
 INNER JOIN Production.Product p
 ON p.ProductID = pi.ProductID
WHERE p.ProductID IN ( 770, 772 )
ORDER BY [Product!1!ID], [Product!1!Number], [Quantity!2]
FOR XML EXPLICIT;
```
#### FOR XML EXPLICIT – Primer

#### • Rezultat:

<Product ID= "770" Name= "Road-650 Black, 52" Number= "BK-R50B-52"> <Quantity>104</Quantity> <Quantity>123</Quantity> </Product> <Product ID= "772" Name= "Mountain-100 Silver, 42" Number= "BK-M82S-42"> <Quantity>65</Quantity> <Quantity>88</Quantity> </Product>

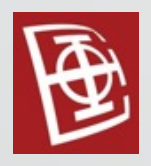

# XML tip

• XML tip se može dobiti implicitnim kastovanjem iz varchar ili nvarchar tipa ili eksplicitnim kastovanjem korišćenjem funkcija CAST i CONVERT.

#### Primer:

DECLARE @imp\_x xml, @exp\_x xml, @source nvarchar(200); SET @source =  $N' < ?xm1$  version = "1.0"?> <message> <to>SQL Server Team</to> <from>Michael Coles</from> <subject>Thanks</subject> <content>Thanks for the new version of SQL Server</content> </message>'; SET @imp\_x = @source;  $/*$  Implicit conversion to  $x$ ml  $*/$ SET  $@exp_x = CAST@source AS xml);$  /\* Explicit conversion to xml \*/

# XML tip

- U okviru SQL Servera postoje dva tipa XML podataka:
	- DOCUMENT dobro formatiran XML podatak
	- CONTENT XML fragment koji ne mora da ima jedan XML koreni element.
- XML podaci mogu da zadovoljavaju konkretnu strukturu ili da budu nedefinisane stukture.
- Primer 1:

);

CREATE TABLE Production.Illustration (

IllustrationID int IDENTITY(1,1) NOT NULL PRIMARY KEY, Diagram xml,

ModifiedDate datetime NOT NULL DEFAULT (GETDATE())

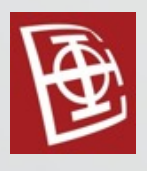

#### XML tip

Primer 2:

CREATE TABLE Production.ProductModel( ProductModelID int IDENTITY(1,1) NOT NULL PRIMARY KEY, [Name] name NOT NULL, CatalogDescription xml (CONTENT Production.ProductDescriptionSchemaCollection), Instructions xml (CONTENT Production.ManuInstructionsSchemaCollection), rowguid uniqueidentifier ROWGUIDCOL NOT NULL DEFAULT (NEWID()), ModifiedDate datetime NOT NULL DEFAULT (GETDATE()) );

```
CREATE XML SCHEMA COLLECTION
Production.ManuInstructionsSchemaCollection
AS N'<xsd:schema xmlns:xsd="http://www.w3.org/2001/XMLSchema">
```

```
</xsd:schema>';
```
...

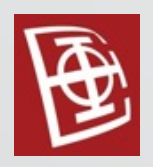

## Metode nad XML tipom

- query() Omogućava izvršavanje XQuery upita nad XML podatkom i vraća XML podatak nedefinisanog tipa.
- value() Omogućava izvršavanje XQuery upita nad XML podatkom i vraća SQL skalarnu vrednost.
- exist() Omogućava izvršavanje XQuery upita nad XML podatkom i vraća SQL vrednost 1 ako XQuery vraća rezultat, 0 ako XQuery ne vraća rezultat ili NULL ako je XML podatak NULL.
- modify() Omogućava izvršavanje XML Data Manipulation upita (XML DML) nad XML podatkom. Metoda modify() se koristi samo u okviru SET naredbe.
	- nodes() Omogućava konvertovanje XML podatka <sup>u</sup> relacioni oblik.

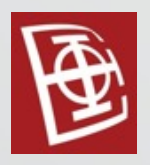

#### Query metoda

Primer:

```
DECLARE @x xml;
SET @x = N' \le ?xml version = "1.0"?>
  <bookstores company = "Borders Group">
      <store name = "Borders">
          <address>
           <street>2 PENN PLAZA</street>
            ...
          </address>
      </store>
      ...
```
</bookstores>'; SELECT @x.query(N'//street');

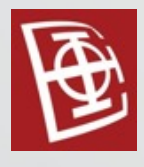

#### Value metoda

```
DECLARE @x xml;
SET @x = N' \leq ? \times m1 version = "1.0"?>
 <book>
    <title>Harry Potter and the Deathly Hallows</title>
    <author>Rowling, J.K.</author>
    <isbn>0545010225</isbn>
    <release-date>2007-07-21Z</release-date>
    <price>34.99</price>
 </book>';
SELECT @x.value(N'(/book/price)[1]', 'decimal(5, 2)') AS Price,
 @x.value(N'(/book/release-date)[1]', 'date') AS Release_Date;
```
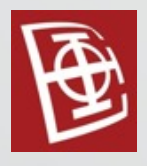

#### Exist metoda

```
DECLARE @x xml;
SET @x = N' \leq ? \times m1 version = "1.0"?>
 <dessert-menu>
     <item type = "pie">
         <name>Cherry Pie</name>
     </item>
```

```
...
</dessert-menu>';
```

```
SELECT CASE @x.exist(N'/dessert-menu/item[@type eq "pie"]')
 WHEN 1 THEN N'Pie is on the menu'
 WHEN 0 THEN N'Pie is not on the menu'
 ELSE 'The XML instance is NULL'
END;
```
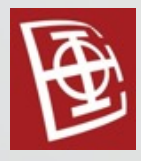

#### Nodes metoda

• Primer: DECLARE @x xml; SET  $\hat{\omega}$ x = N'<?xml version = "1.0"?>

```
<bill-of-materials>
```

```
<finished-good name = "kiddie picnic table">
```

```
<material name = "pine lumber">
```

```
\langleitem qty = "2">
```

```
<dimensions uom = "mm">50 x 50 x 1100</dimensions>
```

```
</item>
```
... </material>

#### ... </finished-good>

```
</bill-of-materials>';
```
SELECT my table my col.value(N'../@name', N'nvarchar(100)') AS Material, my table.my col.value(N'(./dimensions)[1]', N'nvarchar(50)') AS Dimensions, my table.my col.value(N'(./dimensions/@uom)[1]', N'nvarchar(10)') AS UOM, my table.my col.value(N'./@qty', N'int') AS Quantity FROM  $\omega x$  nodes(N'//item') AS my table ( my col );

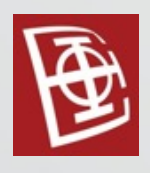

# Modify metoda

- Modify podržava delete, insert i replace value of.
- Primer:

```
DECLARE @x xml;
SET \varpi x = N' <? xml version = "1.0"?>
 <inventory store-number = "9834">
     <product ean = "051500241776">
        <name>Jif Creamy Peanut Butter</name>
        <size>28 oz</size>
     </product>
```

```
...
 </inventory>';
SET @x.modify (N'delete
    ( /inventory/product[@ean = "0086600000138"]/name);
SELECT @x;
```
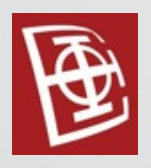

#### XQuery Axis

- Podržane opcije u Microsoft SQL Serveru:
	- attribute
	- child
	- descendant
	- descendant-or-self
	- parent
	- self
- Primer:

SELECT @x.query('/Geocode-Results/child::Result');

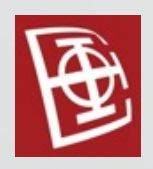

# XQuery Predicates

- Omogućavaju da se filtrira rezultat.
- Navode se unutar [].
- Mogu da sadrže numeričke vrednosti ili uslove.
- Primeri:

```
SELECT @x.query('/Geocode-Results[1]/Result[2]');
```
SELECT @x.query('/Geocode-Results/Result

[fn:not(@Name eq "Apple Inc.") and @Name eq "Microsoft Corp."]');

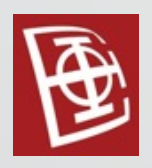

# XQuery Quantified Expressions

- Podržane opcije every <sup>i</sup> some.
- Primer:

```
DECLARE @x xml;
SET \omega x = '';
```

```
SELECT @x.query ('some $x in (1, 2, 3)
 satisfies x * x = 9<sup>'</sup>);
```
SELECT @x.query ('every \$x in (1, 2, 3) satisfies  $x * x = 9$ <sup>'</sup>);

Primer (Varijanta 1):

SELECT Resume.query( 'declare default element namespace "http://schemas.microsoft.com/sqlserver/2004/07/adventureworks/Resume"; for \$i in (/Resume/Employment) return (\$i/Emp.JobTitle)') FROM HumanResources.JobCandidate WHERE JobCandidateId =  $1$ ;

- Primer (Varijanta 2):
	- SELECT Resume.query(
		- 'declare default element namespace
			- "http://schemas.microsoft.com/sqlserver/2004/07/adventureworks/Resume";
		- Resume/Employment/Emp.JobTitle')
	- FROM HumanResources.JobCandidate

```
WHERE JobCandidateId = 1;
```
#### Rezultat:

- <Emp.JobTitle
- xmlns= "http://schemas.microsoft.com/sqlserver/2004/07/adventureworks/Resume">Lead Machinist</Emp.JobTitle>
- <Emp.JobTitle
- xmlns= "http://schemas.microsoft.com/sqlserver/2004/07/adventureworks/Resume">Machinist</Emp.JobTitle>
- <Emp.JobTitle
- xmlns= "http://schemas.microsoft.com/sqlserver/2004/07/adventureworks/Resume">Assistant Machinist</Emp.JobTitle>

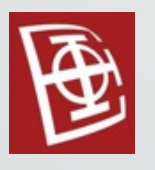

```
SELECT Resume.query(
 'declare default element namespace
    "http://schemas.microsoft.com/sqlserver/2004/07/adventure-
    works/Resume";
 for $i in (/Resume)
 let $j := $i/Employment
 return ($j/Emp.JobTitle)')
FROM HumanResources.JobCandidate
WHERE JobCandidateId = 1;
```
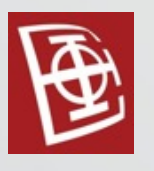

```
SELECT Resume.query(
 'declare default element namespace
    "http://schemas.microsoft.com/sqlserver/2004/07/adventure-
    works/Resume";
 for $i in (/Resume/Employment)
 where ($i/Emp.JobTitle ne "Machinist")
 return ($i/Emp.JobTitle)')
FROM HumanResources.JobCandidate
WHERE JobCandidateId = 1;
```

```
SELECT Resume.query(
 'declare default element namespace
     "http://schemas.microsoft.com/sqlserver/2004/07/adventure-
     works/Resume";
 for $i in (/Resume/Employment)
 let \sharp j := (\sharp i / Emp.JobTitle)order by fn:string($j) descending
 return (\frac{1}{2})')
FROM HumanResources.JobCandidate
WHERE JobCandidateId = 1;
```
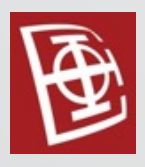

#### Primer:

```
DECLARE @x XML;
SET \hat{\omega}x = N'';
SELECT @x.query ('
 <Measurement>
     One dozen is equal to \{5 + 7 \}</Measurement>');
```
• Rezultat:

<Measurement> One dozen is equal to 12</Measurement>

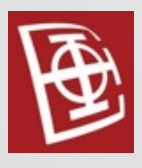

#### • Primer:

SELECT Resume.query ('declare namespace ns="http://schemas.microsoft.com/sqlserver/2004/07/adventureworks/Resume"; <Education.History> { for \$i in (/ns:Resume/ns:Education) return ( <Level> <Degree>{ fn:data(\$i/ns:Edu.Level) }</Degree> <Date>{ fn:data(\$i/ns:Edu.EndDate) }</Date> </Level> )

#### } </Education.History>') FROM HumanResources.JobCandidate WHERE JobCandidateId =  $2$ ;

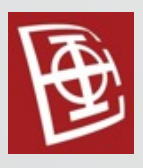

Rezultat:

<Education.History> <Level> <Degree>Bachelor</Degree> <Date>1997-06-03Z</Date> </Level> <Level> <Degree>High School</Degree> <Date>1993-06-12Z</Date> </Level> </Education.History>

#### • Primer:

```
SELECT Resume.query ('declare namespace
 ns="http://schemas.microsoft.com/sqlserver/2004/07/adventure-
 works/Resume";
 for $i in (/ns:Resume/ns:Education)
 return (
    element Education.History {
        element Level {
           attribute School { fn:data($i/ns:Edu.School) },
           element Degree { fn:data($i/ns:Edu.Level) },
           element Date { fn:data($i/ns:Edu.EndDate) }
        }
     }
 )')
FROM HumanResources.JobCandidate
WHERE JobCandidateId = 2;
```
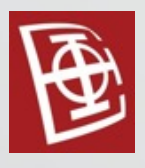

Rezultat:

<Education.History> <Level School= "Everglades State College"> <Degree>Bachelor</Degree> <Date>1997-06-03Z</Date> </Level> </Education.History> <Education.History> <Level School= "Evergreen High School"> <Degree>High School</Degree> <Date>1993-06-12Z</Date> </Level> </Education.History>

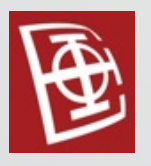

### XML i SQL – Primer 1

#### Primer:

SELECT ProductModelId, CatalogDescription.value ('declare namespace ns =

"http://schemas.microsoft.com/sqlserver/2004/07/adventureworks/ProductModelDescription";

(/ns:ProductDescription/ns:Specifications/Material/text())[1]',

'VARCHAR(100)') AS Material

FROM Production.ProductModel

WHERE ProductModelId = 23;

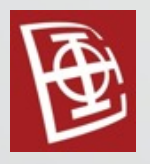

### XML i SQL – Primer 2

#### Primer:

```
DECLARE @material VARCHAR(50);
SET \t{Q}material = 'Alloy';
```
SELECT pm.ProductModelId, pm.Name, pm.CatalogDescription FROM Production.ProductModel pm WHERE pm.CatalogDescription.exist(

'declare namespace ns =

"http://schemas.microsoft.com/sqlserver/2004/07/adventureworks/ProductModelDescription";

/ns:ProductDescription/ns:Specifications/Material

 $[fn:contains($  , sql:variable("@material") )  $]') = 1;$ 

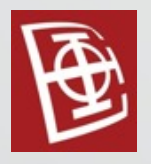

# XML i SQL – Primer 3

```
DECLARE @x xml;
SET \varpi x = N' <? xml version = "1.0"?>
 <music>
    <album name = "Fullmetal Alchemist Complete Best">
        <genre>Rap</genre>
        <song artist="L&apos;arc-en-Ciel">Ready Steady Go</song>
        <song artist="Nana Kitade">Indelible Sin</song>
    </album>
</music>';
SET @x.modify ('replace value of
(/music/album[ @name = "Fullmetal Alchemist Complete Best"]
 /genre/text())[1]
with "Anime \&j Manga"');
SELECT @x;
```